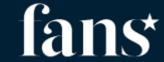

## **Start part 4**

sas.com

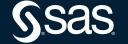

#### Agenda

# Kubernetes and components with SAS Viya4 in a Cloud environment

- What is Kubernetes (K8s)
- Main K8s Components
- K8s Architecture
- Organizing your components with K8s Namespaces
- SAS Viya in Kubernetes helpful tools

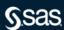

#### **Basic terms**

 Kubernetes is organizing content in Namespaces – placeholders for content ...

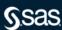

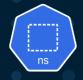

- Namespaces are a way of creating "virtual" clusters within a single physical Kubernetes cluster
  - Namespaces provide a way to divide cluster resources between multiple applications (via resource quota)
- Namespaces provide logical separation and a mechanism to logically group Kubernetes objects
- Namespaces provide a useful mechanism to provide some level of multi-tenancy
- A good approach is to use a namespace for a single application (for example, SAS Viya) or a group of applications that work together

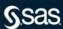

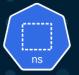

#### Kubernetes cluster

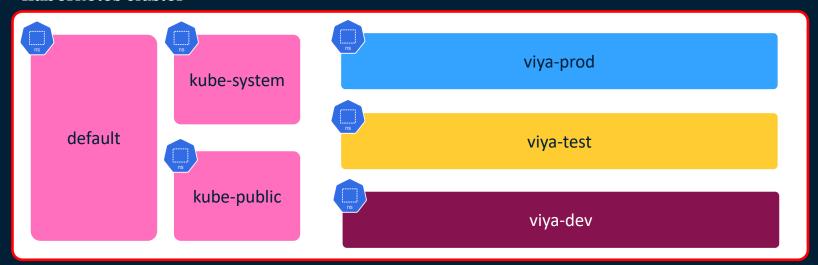

- There are system namespaces ( ) and user defined namespaces
- User defined namespaces (viya-dev, viya-test, viya-prod)

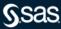

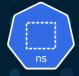

#### **Kubernetes Namespaces**

| Namespaces      | 14 items                                                 |
|-----------------|----------------------------------------------------------|
| □ Name →        | Labels -                                                 |
|                 |                                                          |
| batchns         |                                                          |
| ☐ cert-manager  |                                                          |
| ☐ default       |                                                          |
| ☐ gelbad        | kubernetes.io/metadata.name=gelbad name=gelbad_namespace |
| gelgood         |                                                          |
| gelmailserver   |                                                          |
| kube-node-lease |                                                          |
| □ kube-public   |                                                          |
| □ kube-system   |                                                          |
|                 |                                                          |
| □ nginx         |                                                          |
|                 |                                                          |
|                 |                                                          |

| Namespaces                                           | 14 items                                | Namespace: kube-system | / L ^                                       |       |
|------------------------------------------------------|-----------------------------------------|------------------------|---------------------------------------------|-------|
| □ Name ▽                                             | Labels                                  |                        | CPU Memory Network Filesystem               |       |
|                                                      |                                         |                        |                                             |       |
|                                                      |                                         | تعد أعدامها:           | والمراجع والمراجع المراجع                   |       |
|                                                      |                                         |                        |                                             | 0.600 |
|                                                      |                                         |                        |                                             |       |
|                                                      |                                         |                        |                                             |       |
| ☐ gelgood                                            |                                         |                        |                                             |       |
|                                                      |                                         |                        | 13:59 14:09 14:19 14:29<br>■ Usage          |       |
| □ kube-node-lease                                    |                                         |                        | <b>-</b> 03agc                              |       |
| kube-public                                          |                                         |                        | 24d 21h 32m ago (2022-09-12T17:07:03+02:00) |       |
| □ kube-system                                        | kubernetes.io/metadata.name=kube-system |                        | kube-system                                 |       |
|                                                      |                                         |                        | kubernetes.io/metadata.name=kube-system     |       |
| ✓ Namespace: kube-system X +                         |                                         |                        |                                             |       |
| Kind: Namespace Name: kube-system Namespace: default |                                         |                        |                                             |       |
| apiVersion: v1   kind: Namespace                     |                                         | Limit Ranges           |                                             |       |

- -

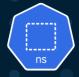

#### Kubernetes cluster – services also organized by Namespace

| Services                |             |           | 8 items       |                                       |
|-------------------------|-------------|-----------|---------------|---------------------------------------|
| □ Name →                | Namespace - | Туре 🕶    | Cluster IP -  | Ports ~                               |
| ☐ alertmanager-operated | v4mmon      | ClusterIP |               | 9093:http-web/TCP, 9094/TCP, 9094/UDP |
| prometheus-operated     | v4mmon      | ClusterIP |               | 9090:http-web/TCP                     |
| v4m-alertmanager        | v4mmon      | ClusterIP | 10.43.128.50  | 9093/TCP                              |
| v4m-grafana             | v4mmon      | ClusterIP | 10.43.157.141 | 80:3000/TCP                           |
| v4m-kube-state-metrics  | v4mmon      | ClusterIP | 10.43.202.56  | 8080/TCP                              |
| □ v4m-node-exporter     | v4mmon      | ClusterIP | 10.43.31.197  | 9110/TCP                              |
| v4m-operator            | v4mmon      | ClusterIP | 10.43.23.219  | 443:https/TCP                         |
| v4m-prometheus          | v4mmon      | ClusterIP | 10.43.94.81   | 9090/TCP                              |

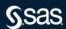

## Namespaces and pods

- Pods running belongs to a specific namespace
- You can name the "viya" namespace whatever you like in this example it is called "Viya4"
- It is possible to run several namespaces with Viya on the same Kubernetes cluster\*
- \* resource constraints can occur must be sized accordingly

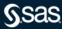

## All pods running in K8s in a typical SAS Viya4 environment

Different namespaces in single overview using Lens

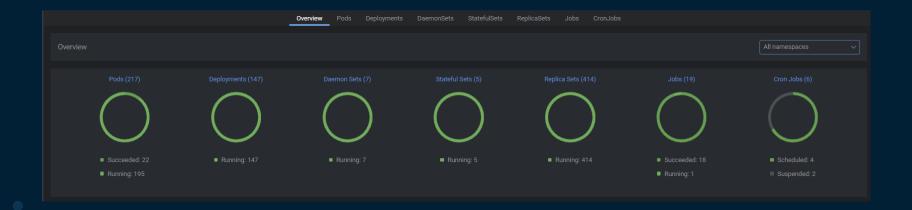

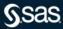

## Using Lens to get an overview – all namespaces

|                               | Overview    | Pods Deployments |            |                 |        |       |     |          |  |
|-------------------------------|-------------|------------------|------------|-----------------|--------|-------|-----|----------|--|
|                               |             |                  |            |                 |        |       |     |          |  |
| Name -                        | Namespace - | Containers -     | Restarts - | Controlled By - | Node - | QoS - | Age | Status - |  |
|                               |             |                  |            |                 |        |       |     |          |  |
|                               |             |                  |            |                 |        |       |     |          |  |
|                               |             |                  |            |                 |        |       |     |          |  |
|                               |             |                  |            |                 |        |       |     |          |  |
|                               |             |                  |            |                 |        |       |     |          |  |
|                               |             |                  |            |                 |        |       |     |          |  |
|                               |             |                  |            |                 |        |       |     |          |  |
|                               |             |                  |            |                 |        |       |     |          |  |
|                               |             |                  |            |                 |        |       |     |          |  |
|                               |             |                  |            |                 |        |       |     |          |  |
|                               |             |                  |            |                 |        |       |     |          |  |
|                               |             |                  |            |                 |        |       |     |          |  |
|                               |             |                  |            |                 |        |       |     |          |  |
| calico-typha-759dc6c4db-gvfnh |             |                  |            |                 |        |       |     |          |  |
| calico-typha-759dc6c4db-zdz6v |             |                  |            |                 |        |       |     |          |  |
|                               |             |                  |            |                 |        |       |     |          |  |
|                               |             |                  |            |                 |        |       |     |          |  |
|                               |             |                  |            |                 |        |       |     |          |  |
|                               |             |                  |            |                 |        |       |     |          |  |
|                               |             |                  |            |                 |        |       |     |          |  |
|                               |             |                  |            |                 |        |       |     |          |  |
|                               |             |                  |            |                 |        |       |     |          |  |
|                               |             | •••              |            |                 |        |       |     |          |  |
|                               |             | •••              |            |                 |        |       |     |          |  |
|                               |             |                  |            |                 |        |       |     |          |  |
|                               |             | •••              |            |                 |        |       |     |          |  |
|                               |             | •••              |            |                 |        |       |     |          |  |
|                               |             | •••              |            |                 |        |       |     |          |  |
|                               |             |                  |            |                 |        |       |     |          |  |
|                               |             |                  |            |                 |        |       |     |          |  |
|                               |             |                  |            |                 |        |       |     |          |  |

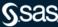

## Using Lens to get an overview – Viya4 namespaces

|                                            | Overview    | Pods Deployments |            |                 |        |       |       |          |  |
|--------------------------------------------|-------------|------------------|------------|-----------------|--------|-------|-------|----------|--|
|                                            |             |                  |            |                 |        |       |       |          |  |
|                                            |             |                  |            |                 |        |       |       |          |  |
| □ Name ▲                                   | Namespace ~ | Containers ~     | Restarts ~ | Controlled By ~ | Node 🔻 | QoS - | Age 🕆 | Status ~ |  |
| sas-data-quality-services-67bf79db54-grx9t |             |                  |            |                 |        |       |       |          |  |
|                                            |             |                  |            |                 |        |       |       |          |  |
| sas-data-sources-7f4bbcb686-qf9zc          |             |                  |            |                 |        |       |       |          |  |
|                                            |             |                  |            |                 |        |       |       |          |  |
| sas-decision-manager-app-845857d87b-rn6hb  |             |                  |            |                 |        |       |       |          |  |
| sas-decisions-definitions-68578bdd7b-j2zq6 |             |                  |            |                 |        |       |       |          |  |
|                                            |             |                  |            |                 |        |       |       |          |  |
|                                            |             |                  |            |                 |        |       |       |          |  |
|                                            |             |                  |            |                 |        |       |       |          |  |
|                                            |             |                  |            |                 |        |       |       |          |  |
|                                            |             |                  |            |                 |        |       |       |          |  |
|                                            |             |                  |            |                 |        |       |       |          |  |
|                                            |             |                  |            |                 |        |       |       |          |  |
|                                            |             |                  |            |                 |        |       |       |          |  |
|                                            |             |                  |            |                 |        |       |       |          |  |
|                                            |             |                  |            |                 |        |       |       |          |  |
|                                            |             |                  |            |                 |        |       |       |          |  |
|                                            |             |                  |            |                 |        |       |       |          |  |
|                                            |             |                  |            |                 |        |       |       |          |  |
|                                            |             |                  |            |                 |        |       |       |          |  |
|                                            |             |                  |            |                 |        |       |       |          |  |
|                                            |             |                  |            |                 |        |       |       |          |  |
|                                            |             |                  |            |                 |        |       |       |          |  |
|                                            |             |                  |            |                 |        |       |       |          |  |
|                                            |             |                  |            |                 |        |       |       |          |  |
|                                            |             | • • •            |            |                 |        |       |       |          |  |
|                                            |             |                  |            |                 |        |       |       |          |  |
|                                            |             |                  |            |                 |        |       |       |          |  |
|                                            |             |                  |            |                 |        |       |       |          |  |
|                                            |             |                  |            |                 |        |       |       |          |  |
|                                            |             |                  |            |                 |        |       |       |          |  |

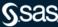

## Interaction with pods

- Access thru Lens
  - demo
- CLI access
  - kubectl
- Logs
  - Access logs demo

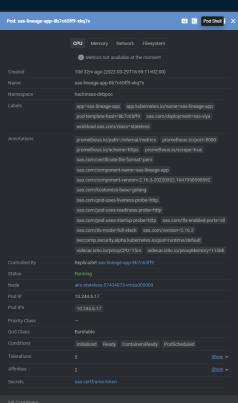

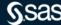

- You can interact with pods in Lens
- Attach to pod

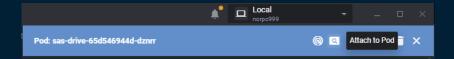

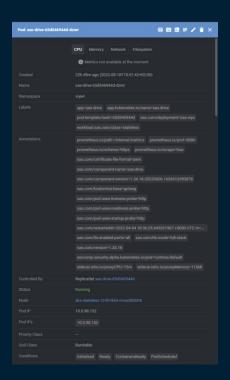

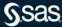

- You can interact with pods in Lens
- Open the pod shell

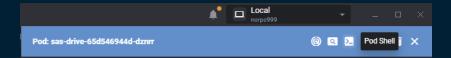

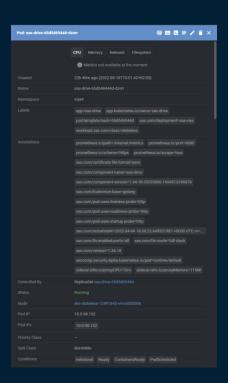

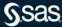

- You can interact with pods in Lens
- Open the pod shell

```
Pod: sas-drive-65d546944d-dznrr (namespace: viya4) x +

PS C:\Users\norolh> kubectl exec -i -t -n viya4 sas-drive-65d546944d-dznrr -c sas-drive -- sh -c "clear; (bash || ash || sh)" sh: clear: command not found bash-4.4$
```

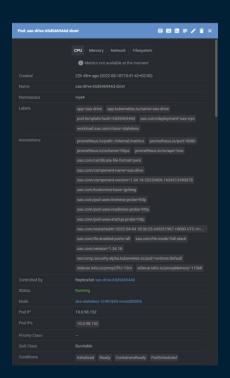

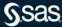

#### Accessing pods logs

 Access to logs to debug eventual problems is easy with Lens

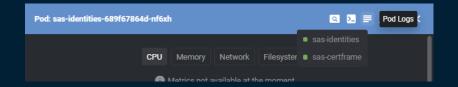

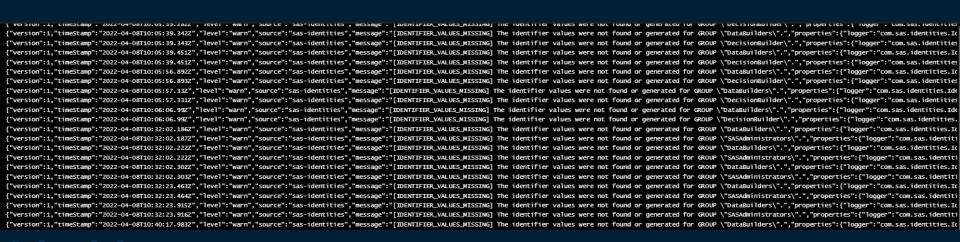

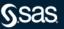

- Open the pod logs
- Download log is also possible

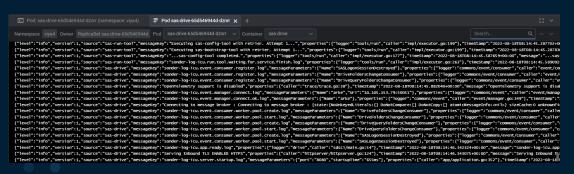

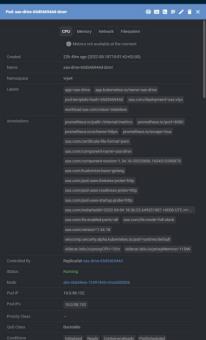

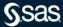

#### Agenda

# Kubernetes and components with SAS Viya4 in a Cloud environment

- What is Kubernetes (K8s)
- Main K8s Components
- K8s Architecture
- K8s YAML Configuration File(s)
- Organizing your components with K8s Namespaces
- SAS Viya in Kubernetes helpful tools

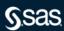

## Tools to get an overview

Lens

- Kubernetes Lens is an effective, open-source IDE for Kubernetes.
- Lens simplifies working with Kubernetes by helping you manage and monitor clusters in real time.

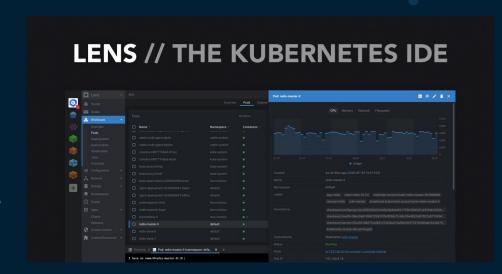

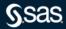

#### Lens usage

- Lens gives you control of your Kubernetes clusters
- K8s and SAS Viya4 configuration files we have looked at today will be available in Lens
- Graphical overview of you K8s system
- Easy to find pods state and issues with the cluster
- Easy to read logs from the different Pods

Lets take a look at Lens

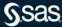

#### Lens

#### So much more than we have time to

- You can access all
  - Deployments
  - DeamonSets
  - StatefulSets
  - ReplicaSets
  - Jobs
  - CronJobs
  - Config files
  - Etc. etc.

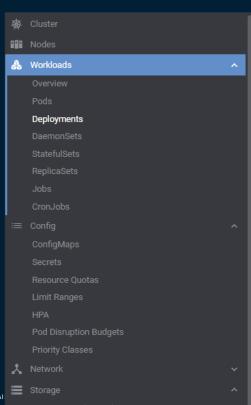

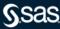

## Tools to get an overview

- A text editor such as Nodepad++ or Visual Studio Code.
- If using VS Code, I recommend that you also install some extensions, namely:
  - "Remote SSH" use this extension to open a remote connection to the virtual machine (for editing remote files)
  - "Markdown Preview Enhanced"
  - "JSON Formatter"
- A SSH client utility such as MobaXterm or PuTTY
- The kustomize utility for Windows.
- The kubectl utility for Windows.
- The Lens Kubernetes management IDE
- The Azure CLI for Windows.
- The Obsidian editor for viewing and editing markdown files (e.g. Git pages)

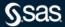

# The end part 4 Thank You – that's it ©

sas.com

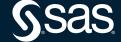